# **QGIS Application - Bug report #7493 QGIS 1.8 shows only last record of a delimited text imported layer**

*2013-04-02 12:12 PM - Rafael Varela*

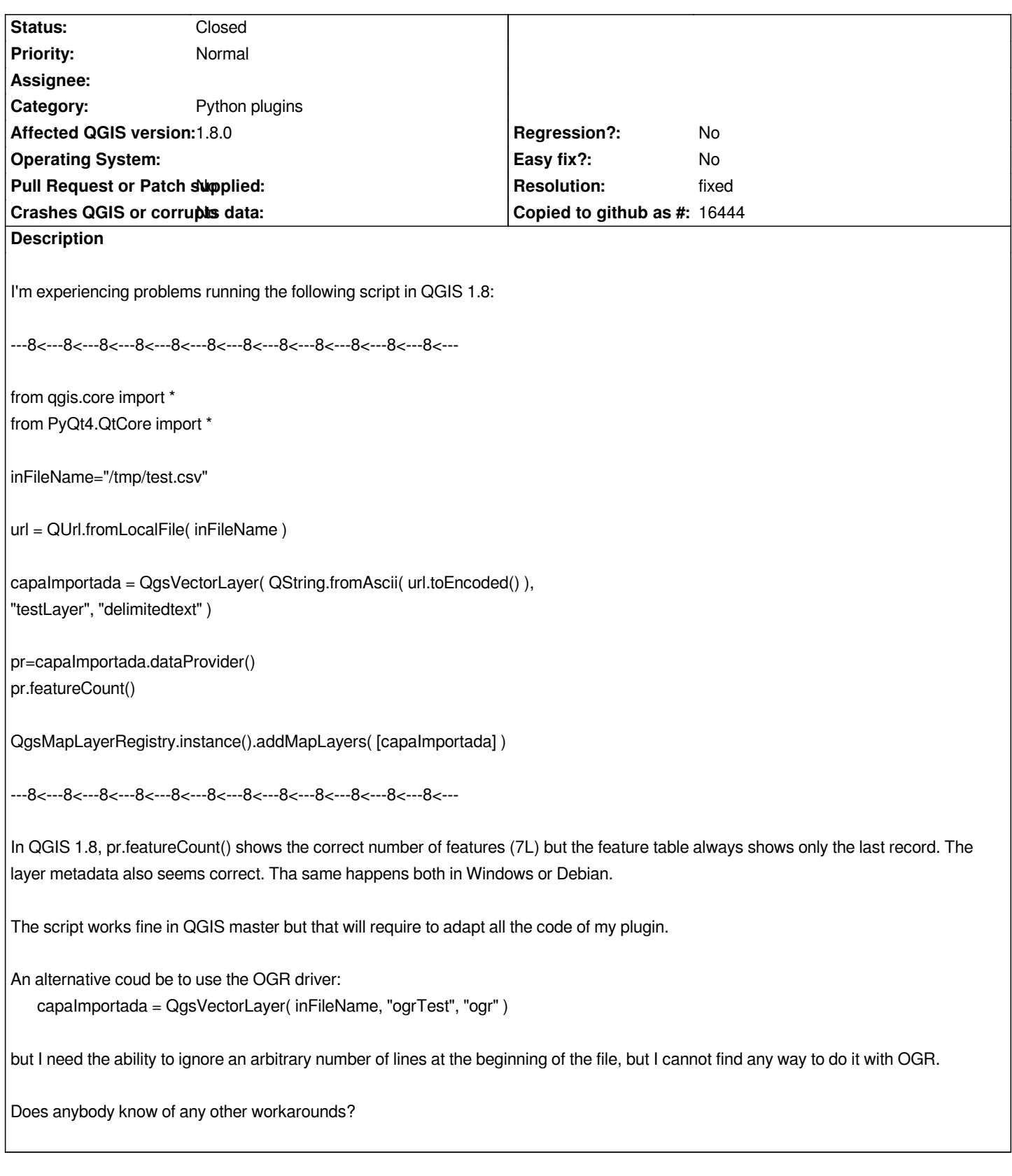

### **History**

## **#1 - 2013-04-02 12:19 PM - Giovanni Manghi**

*- Status changed from Open to Feedback*

*did you tested qgis master?*

### **#2 - 2013-04-03 09:19 AM - Rafael Varela**

*Giovanni Manghi wrote:*

*did you tested qgis master?*

*Yes, master fb7c596 works fine.*

### **#3 - 2013-04-04 07:57 AM - Giovanni Manghi**

*- Resolution set to fixed*

*- Status changed from Feedback to Closed*

*Rafael Varela wrote:*

*Giovanni Manghi wrote:*

*did you tested qgis master?*

*Yes, master fb7c596 works fine.*

*then we can close this, there are no backports.*

**Files**

*test.csv 101 Bytes 2013-04-02 Rafael Varela*